## **Structure Toolbar**

The structure toolbar provides access to the main functions of the structure widget.

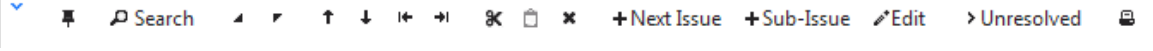

Once you move your mouse pointer over the toolbar button, a tooltip with the description of the action is shown.

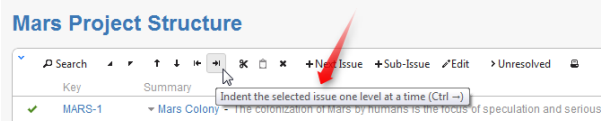

Below is the table describing the set of actions available through the toolbar.

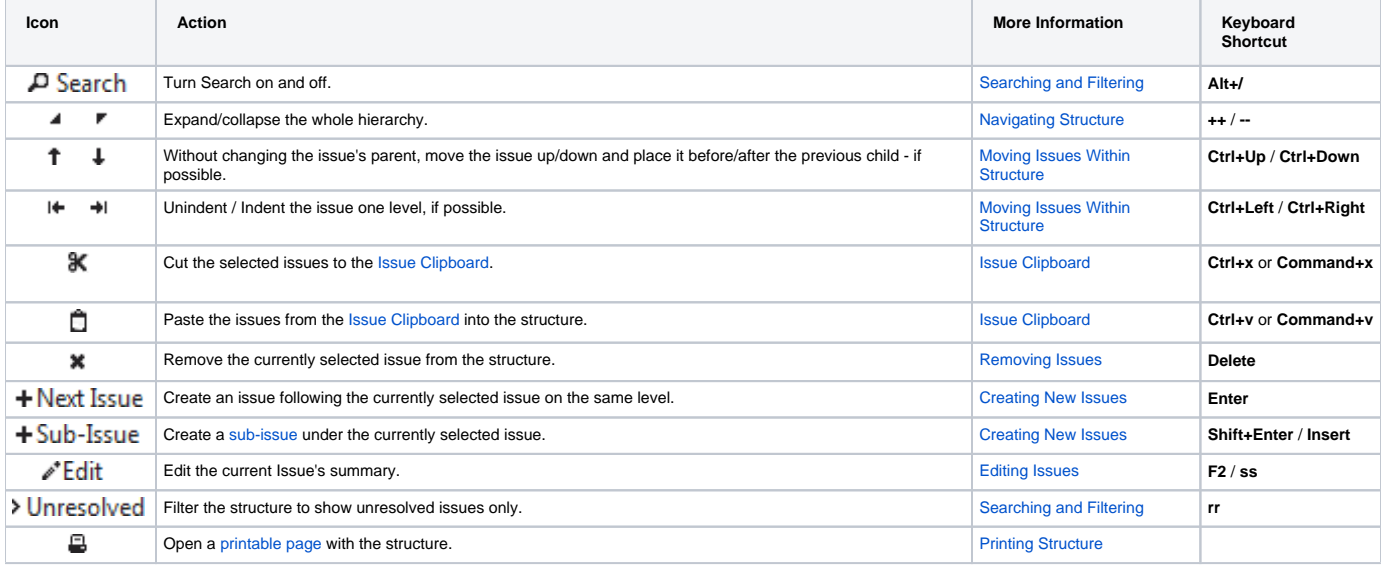

⊙

You can hide/show toolbar clicking the arrow icon in the top left corner of the structure widget.